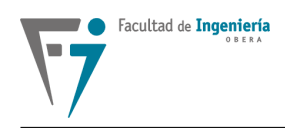

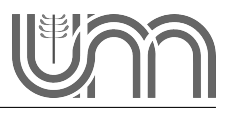

# Diseño de Compensadores utilizando LR

Repaso de diseño en el dominio continuo

## **Ejemplo 1**

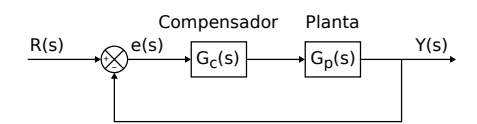

**Figura 1:** Diagrama de bloques

Si optamos por un compensador PD nos queda:

$$
G(s) = \frac{1080}{s(s+6)(s+18)}
$$
 (1)

$$
G_c(s) = K_d(s+a)
$$
\n(2)

Se imponen las siguientes especificaciones de desempeño

$$
t_s = 1 \text{ seg}^1 \text{ y } M_p = 10\,\%
$$

para cumplir estas especificaciones, los polos dominantes del sistema en Lazo Cerrado deben estar en:

$$
t_s = \frac{4}{\sigma} \Rightarrow \sigma = 4
$$
  

$$
M_p = e^{\frac{-\pi\sigma}{\omega_d}} \Rightarrow \omega_d = \frac{-\pi\sigma}{\ln M_p} = 5,458
$$
  

$$
S_{1,2} = -4 \pm j5,458
$$
 (3)

<span id="page-0-0"></span><sup>1</sup>Se utiliza la notación seg en lugar de s (símbolo establecido por el Sistema Internacional de Unidades) para evitar confusiones con la variable compleja s.

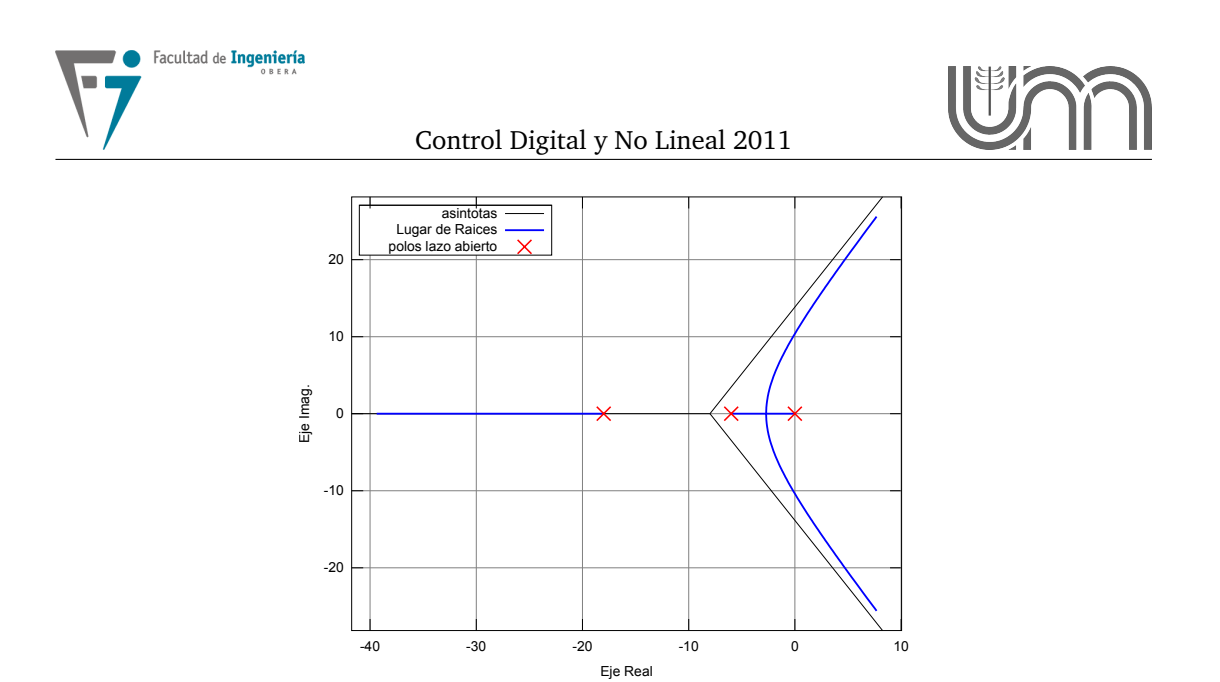

**Figura 2:** Lugar de Raíces Lazo Cerrado

La introducción del cero del compensador PD permite que atraiga las ramas del Lugar de Raíces hacia los polos dominantes.

Para que estos polos existan, debemos imponer las condiciones de ángulo al Lugar de Raíces, y así obtener la posición del cero *a* del PD.

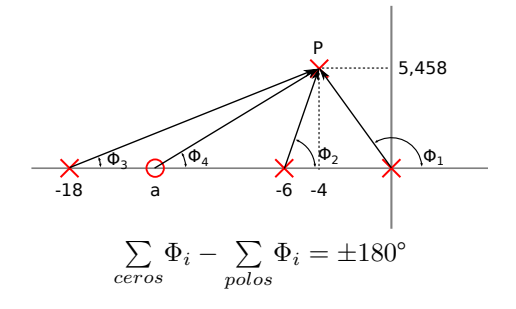

**Figura 3:** Condición de ángulo

De la figura 2, para fase en adelanto (+):

$$
\Phi_4 - (\Phi_1 + \Phi_2 + \Phi_3) = 180\tag{4}
$$

$$
\tan^{-1}\left(\frac{5,458}{a-4}\right) - 180 + \tan^{-1}\left(\frac{5,458}{4}\right) - \tan^{-1}\left(\frac{5,458}{6-4}\right) - \tan^{-1}\left(\frac{5,458}{18-4}\right) = 180
$$

$$
\tan^{-1}\left(\frac{5,458}{a-4}\right) = 397,4
$$

$$
a = 11,14
$$

Lo siguiente es calcular la ganancia en los polos dominantes y obtener el valor de  $K_d$ . Para ello aplicamos la condición de módulo

$$
\frac{|s+a|1080}{|s||s+6||s+18|}\bigg|_{s_{1,2}} = \left|\frac{1}{K_d}\right| = \frac{1}{K_d}
$$

$$
K_d \frac{1080\sqrt{(11, 14-4)^2 + 5, 458^2}}{\sqrt{4^2 + 5, 458^2}\sqrt{(6-4)^2 + 5, 458^2}\sqrt{(18-4)^2 + 5, 458^2}} = 1
$$

$$
K_d = 0,0608
$$

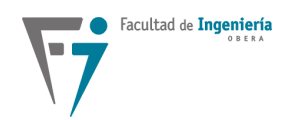

 $G_c(s) = 0,0608 (s + 11, 14)$ 

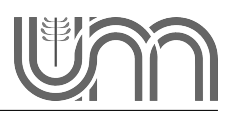

La Función de Transferencia del compensador PD resulta por lo tanto:

-30 -20 -10 0 10 20 30 -18 -16 -14 -12 -10 -8 -6 -4 -2 0 Eje Imag. Eje Real Asíntotas Lugar de Raices Polos lazo abierto Ceros s1 s2

**Figura 4:** Lugar de Raíces del sistema con el compensador PD

Si se quiere implementar el compensador en un microcontrolador, debemos discretizamos la  $G_c(s)$  utilizando alguna técnica ya vista, eligiendo una frecuencia de muestreo adecuada.

#### **Selección del período de muestreo**

- Para sistemas oscilantes se suele normalizar el periodo de muestreo  $T$  respecto al periodo de oscilación.
- En sistemas no oscilatorios (como el caso del ejemplo anterior), el tiempo de subida  $t_r$ sería un factor natural de normalización.

Definimos:

$$
N_r = \frac{t_r}{T}
$$
\n<sup>(5)</sup>

Número de muestras por tiempo de subida.

Por ejemplo, en un sistema de 1er orden el tiempo de subida es igual a la constante de tiempo del sistema, por lo tanto es razonable elegir  $N_r$  entre 4 y 10.

Si  $t_r = 0.5$  y  $N_r = 10$ ,  $\Rightarrow T = 0.05$  seg

Para sistema de 2do orden con  $\xi = 0.7$  se toma como intervalos de valores adecuados se sitúan entre  $\omega_T = 0, 1 - 0, 6$ , donde  $\omega$  es la frecuencia natural deseada del sistema en lazo cerrado.

#### **Estructuras cero-polo y polo-cero**

Estos compensadores introducen dos singularidades: un cero y un polo. Además se debe calcular la constante K.

$$
G_c(s) = K \frac{s + \omega_c}{s + \omega_p} \tag{6}
$$

El diseño en el dominio del tiempo de este método, verifica las especificaciones deseadas bajo determinadas aproximaciones y dentro de una determinada región del plano s.

Siendo  $s_i$  un punto de dicha región, debe cumplir con las condiciones de ángulo y módulo para que sea un polo del sistema en lazo cerrado.

$$
G_{la}(s) = G_c(s)G_p(s)
$$
\n<sup>(7)</sup>

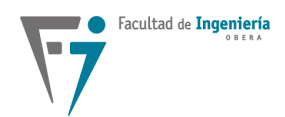

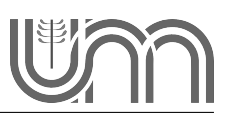

Condición de ángulo

$$
\angle G_p(s_i) + \angle G_c(s_i) = \pm 180\tag{8}
$$

$$
\angle G_p(s_i) + \arctg \frac{\omega_d}{\omega_c - \sigma} - \arctg \frac{\omega_d}{\omega_p - \sigma} = \pm 180
$$
 (9)

Condición de módulo

$$
|G_p(s_i)| K |G_c(s_i)| = 1
$$
\n(10)

$$
|G_p(s_i)| K \frac{\sqrt{(\omega_c - \sigma)^2 + \omega_d^2}}{\sqrt{(\omega_p - \sigma)^2 + \omega_d^2}} = 1
$$
\n(11)

con  $s_i = -\sigma \pm i \omega_d$ 

Para poder resolver estas incógnitas, necesitamos una tercer ecuación. Usamos la condición de error estacionario de posición o velocidad, con lo cual logramos un sistema de tres ecuaciones con tres incógnitas que puede resolverse por métodos numéricos.

Luego deben verificarse las aproximaciones realizadas. En algunos casos el proyecto debe realizarse en 2 o 3 etapas, por lo tanto es más útil y sencillo proyectar estas estructuras en el dominio de las frecuencias.

Otro cuestión a tener en cuenta, al momento de seleccionar el polo o cero, es no cancelar un polo o un cero de la planta que cumpla una función específica.

Las técnicas de proyección en el dominio de tiempo discreto son idénticas a las utilizadas en el dominio continuo, y las reglas para el trazado del Lugar de Raíces en el dominio discreto son las mismas que las utilizadas en el plano "s".

#### **Diseño de controladores PI y PD**

**Acción derivativa: diferencia entre dos muestras.**

$$
G_D(z) = \frac{U(z)}{E(z)} = K_d \frac{\left(1 - z^{-1}\right)}{T} = \frac{K_d}{T} \frac{z - 1}{z}
$$
\n(12)

**Acción Integral: integración trapezoidal**

$$
G_I(z) = K_i \frac{T}{2} \frac{1+z^{-1}}{1-z^{-1}} = K_i \frac{T}{2} \frac{z+1}{z-1}
$$
 (13)

**Control PI discreto**

$$
G_{PI}(z) = K_p + K_i \frac{T}{2} \frac{z+1}{z-1}
$$
 (14)

Esta ecuación la podemos reescribir como:

$$
G_{PI}(z) = \left(K_p + K_i \frac{T}{2}\right) \frac{z+a}{z-1} \tag{15}
$$

donde

$$
|a| = \frac{K_i T - 2K_p}{K_i T + 2K_p} \tag{16}
$$

Este controlador introduce un polo en  $z = 1$  eliminando el error en estado estable, para una entrada de tipo escalón, y un cero sobre el eje real del plano z, cuya posición dependerá de la relación entre  $K_p$  y  $K_i$ 

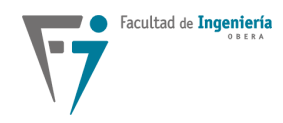

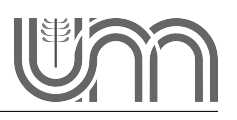

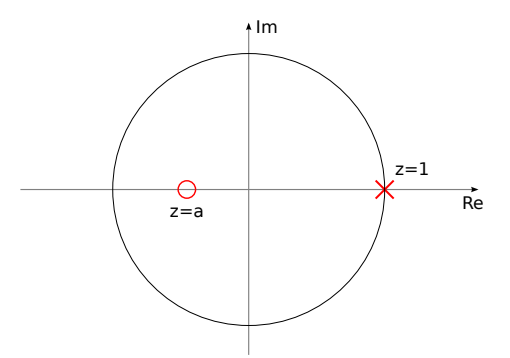

**Figura 5:** Polo y cero en el plano z del compensador PI discreto

Si la intención es simplemente mejorar el error en régimen permanente, se puede cancelar uno de los polos de la planta con el cero  $(z = a)$  introducido por el controlador PI.

Control PD discreto

$$
G_{PD}(z) = K_p + \frac{K_d}{T} \frac{z - 1}{z} = \frac{K_p T + K_d}{T} \frac{z - a}{z}
$$
 (17)

donde

$$
a = \frac{K_d}{K_p T + K_d} \tag{18}
$$

El controlador PD introduce un polo en  $z = 0$  y un cero sobre el eje real del plano  $z$  dado por *a* y que depende de la relación entre  $k_d$ ,  $K_p$  y T.

#### **Diseño**

- *Cancelación polo-cero:* se cancela un polo de la planta, que presente una respuesta lenta del sistema, con el cero introducido por el controlador PD.
- **Especificación temporal: considerando que la zona útil para ubicar el cero está entre**  $z = 0$  $y z = 1$

### **Control PID discreto**

$$
G_{PID}(z) = K_p + K_i \frac{T}{2} \frac{z+1}{z-1} + \frac{K_d}{T} \frac{z-1}{z}
$$
 (19)

$$
G_{PID}(z) = \frac{K_i T^2 + 2K_p T + 2K_d}{2T} \frac{z^2 + az + b}{z(z - 1)}
$$
(20)

donde:

$$
a = \frac{K_i T^2 - 4K_d - 2K_p T}{K_i T^2 + 2K_d + 2K_p T}
$$
\n(21)

$$
b = \frac{2K_d}{K_i T^2 + 2K_d + 2K_p T}
$$
\n(22)

en conclusión, el PID tiene:

- $\blacksquare$  1 polo en  $z = 1$
- $\blacksquare$  1 polo en  $z = 0$
- $\blacksquare$  2 ceros para ubicar en el plano  $z$  según requieran las especificaciones
- 1 cero más que un PI discreto, esto le otorga un grado de libertad adicional al diseñador.

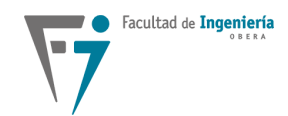

### **Ejemplo 2**

Sea

$$
G = \frac{10}{(s+1)(s+2)}, \qquad T = 0, 1 \text{ seg} \qquad y \qquad G_{pd} = \frac{0,04528(z+0,9048)}{(z-0,9094)(z-0,8146)}
$$

El sistema **no tiene polo en z=1** por tanto tendrá error en régimen permanente. Nos interesa únicamente eliminar el error estacionario de posición. Para ello usamos un PI. Con el cero del PI cancelamos un polo de la planta. El polo a cancelar, debe s er el que se encuentre más próximo a z=1, y de esta forma aumentar el margen de estabilidad del sistema. Por lo tanto el cero del PI está dado por:

$$
\frac{K_i T - 2K_p}{K_i T + 2K_p} = -0,9094
$$
\n(23)

Obtenemos

$$
\frac{K_p}{K_i} = 1,054\tag{24}
$$

si elegimos $K_p = 1$ 

$$
K_i = \frac{1}{1,054} = 0,949
$$
\n(25)

de esta forma

$$
G_{PI}(z) = \left(K_p + K_i \frac{T}{2}\right) \frac{z+a}{z-1}
$$
\n<sup>(26)</sup>

$$
G_{PI}(z) = 1,047 \frac{z - 0,9048}{z - 1}
$$
 (27)

y la función de transferencia a lazo abierto:

$$
G_{la}(z) = G_{PI} G_{pd} = \frac{1,047 \times 0,04528 (z + 0,9048)}{(z - 1) (z - 0,8146)}
$$
(28)

$$
G_{la}(z) = \frac{0,047 (z + 0,9048)}{(z - 1) (z - 0,8146)}
$$
\n(29)

los polos en lazo cerrado se encuentran en  $z_{1,2} = 0,8844 \pm j0,2778$  por lo tanto el sistema resulta estable y el error estacionario para una entrada escalón es nulo.

### **Ejemplo 3**

Ahora queremos aplicar a la planta un PID discreto, donde el coeficiente  $K_v = 5$ .

$$
K_v = \lim_{z \to 1} \frac{z - 1}{T} G_{la}(z) = \lim_{z \to 1} \frac{z - 1}{T} G_{PID} G_{pd}
$$
 (30)

$$
G_{la} = \left(K_p + \frac{K_i T}{2} \frac{z+1}{z-1} + \frac{K_d}{T} \frac{z-1}{z}\right) G_{pd}
$$
 (31)

$$
\frac{z-1}{T}G_{la} = \left[\frac{z-1}{T}K_p + \frac{K_iT}{2}\frac{z+1}{z-1}\frac{z-1}{T} + \frac{K_d}{T}\frac{z-1}{z}\frac{z-1}{T}\right]G_{pd}
$$
(32)

$$
=\frac{z-1}{T}K_p+\frac{K_i}{2}(z+1)+\frac{K_d}{T^2z}(z-1)^2\,\frac{0,045(z+0,9048)}{(z-0,9094)(z-0,8148)}\qquad \qquad (33)
$$

$$
K_v = \lim_{z \to 1} K_i \frac{0,045 \times 1,9048}{0,0906 \times 0,1854} = 5,134K_i
$$
 (34)

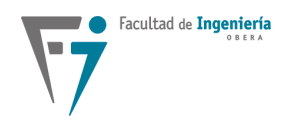

$$
5,134K_i=5
$$

$$
\Rightarrow K_i = \frac{5}{5,134} = 0,974
$$
\n(35)

Del método de cancelación de polo-cero se puede obtener  $K_p$  y  $K_d$ :

si  $K_v =$ 

$$
z2 + az + b = (z - 0,9094)(z - 0,8146)
$$
  
=  $z2 - 1,724z + 0,7408$  (36)

igualando coeficientes:

$$
a = -1,724 = \frac{K_i T^2 - 4K_d - 2K_{pT}}{K_i T^2 + 2K_p T + 2K_d}
$$
\n(37)

$$
b = 0,7408 = \frac{2K_d}{K_i T^2 + 2K_p T + 2K_d}
$$
\n(38)

solucionando el sistema de ecuaciones se obtiene

$$
K_p = 1,454 \qquad K_d = 0,43 \tag{39}
$$

y finalmente

$$
G_{PID}(z) = 5,798 \frac{z^2 - 1,724z + 0,7408}{z(z - 1)}
$$
\n(40)

### **Ejemplo 4**

Sea

$$
G_p = \frac{K}{(s+1)(s+2)}
$$
  $T = 0, 1$  seg

Diseñar el sistema en lazo cerrado tal que se cumplan las siguientes especificaciones:

Para cumplir las especificaciones debe diseñarse un PD cuya función de transferencia está dada por:

$$
G_c(z) = \frac{z - a}{z} \tag{41}
$$

$$
T_s = \frac{4}{\sigma} = 2 \implies \sigma = 2 \tag{42}
$$

$$
M_p = \frac{-\sigma \pi}{\omega_d} \Rightarrow \omega_d = 3,4641 \tag{43}
$$

$$
s_{1,2} = -\sigma \pm j\omega_d = -2 \pm j \, 3,4641 \tag{44}
$$

siendo  $T = 0, 1$  seg

$$
P_{d_{1,2}} = e^{sT} = e^{-\sigma T} e^{-j\omega_d T} = 0,77 \pm j \, 0,278 \tag{45}
$$

$$
G_{pd}(z) = \frac{0,004528 (z + 0,9048)K}{(z - 0,9094)(z - 0,8146)}
$$
(46)

$$
G_{la}(z) = \frac{K 0,004528 (z - a)(z + 0,9048)}{z (z - 0,9094)(z - 0,8146)}
$$
(47)

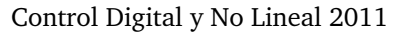

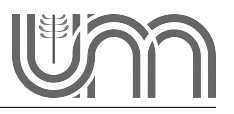

Para que las raíces deseadas existan, el lugar de raíces debe cumplir con la condición de ángulo.

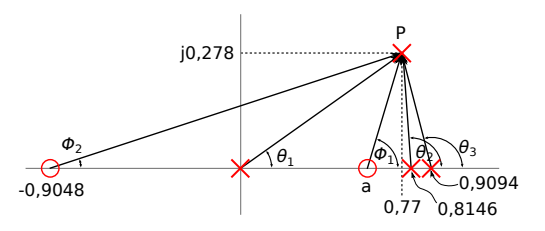

**Figura 6:** Condición de ángulo

$$
180^{\circ} = \overbrace{\text{tg}^{-1} \frac{0}{0,77-a}^{0,1}}^{\phi_1} + \text{tg}^{-1} \overbrace{\frac{0,278}{0,9094-0,77}}^{\phi_2} - \text{tg}^{-1} \overbrace{\frac{0,278}{0,77}}^{\theta_1}
$$
(48)

$$
\overbrace{-180^\circ + \text{tg}^{\cdot1} \frac{0,278}{0,814-0,77}}^{\theta_2} -180^\circ + \text{tg}^{\cdot1} \frac{0,278}{0,9094-0,77}
$$

$$
180^{\circ} = \text{tg}^{\text{-1}} \frac{0,278}{0,77 - a} + 9,4252^{\circ} - 19,8516^{\circ} - 180^{\circ} + 81,0062^{\circ} - 180^{\circ} + 63,369^{\circ}
$$

$$
180^{\circ} = \text{tg}^{1} \frac{0,278}{0,77 - a} - 226,0512^{\circ}
$$
\n
$$
\frac{0,278}{0,77 - a} = \text{tg}(406,0512^{\circ}) = 1,0374
$$
\n
$$
0,278 = 0,7988 - 1,0374a
$$
\n
$$
a = \frac{0,7988 - 0,278}{1,0374}
$$
\n
$$
a = 0,5
$$
\n(50)

Aplicando la condición de módulo, se obtiene el valor de  $K: z_1 = 0, 77 + j0, 278$ 

$$
\frac{K 0,00452 \sqrt{(0,77-0,5)^2+0,278^2} \sqrt{(0,77+0,9048)^2+0,278^2}}{\sqrt{0,77^2+0,278^2} \sqrt{(0,8146-0,77)^2+0,278^2} \sqrt{(0,9094-0,77)^2+0,278^2}} = 1
$$
\n(51)  
\n
$$
K \frac{0,03}{0,0717} = 1 \Rightarrow K 0,0415 = 1
$$

$$
K = 24,1043
$$
 (52)

Podemos calcular el número de muestras por ciclo aproximadamente como:

$$
\frac{\omega_s}{\omega_d} = \frac{\frac{2\pi}{T}}{\omega_d} = 18,138
$$
muestras (53)

$$
\omega_d = 3,4641 = 2\pi f_d \Rightarrow f_d = 0,5513 \tag{54}
$$

$$
T_d = \frac{1}{f_d} = 1,8138 \text{ seg}
$$
 (55)

Además, como  $\omega_n$ es de los polos deseados en lazo cerrado:  $\omega_n=4$ 

$$
\omega_n T = 0, 1 \quad \Rightarrow \quad T = 0, 02 \text{ seg} \tag{56}
$$

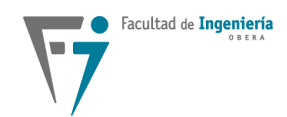

# **Ejemplo 5**

Sea

$$
G_{pd} = \frac{0,864}{z^2(z-0,135)}
$$
\n(57)

se desea diseñar un PI tal que los polos tengan un  $\zeta = 0, 5$  y el número de muestras por ciclo de oscilaciones, sea de 10. O sea:

$$
\frac{\omega_d}{\omega_s} = 0, 1 \qquad \qquad \frac{T_d}{T} = 10 \tag{58}
$$

siendo

$$
z = e^{Ts} = e^{T(-\zeta \omega_n \pm j\omega_d)}
$$
\n(59)

y como

$$
\omega_n = \frac{\omega_d}{\sqrt{1 - \zeta^2}}
$$
  $\mathbf{y}$   $T = \frac{2\pi}{\omega_s}$ 

nos queda

$$
z = e^{-\frac{2\pi}{\omega_s}\zeta \frac{\omega_d}{\sqrt{1-\zeta^2}} \pm j\frac{2\pi}{\omega_s}\omega_d}
$$
(60)

que son las raíces deseadas.

$$
G_c(z) = K_p + K_i \frac{1}{1 - z^{-1}} = (K_p + K_i) \frac{z - \frac{K_p}{K_p + K_i}}{z - 1}
$$
(61)

<span id="page-8-1"></span>
$$
K = K_p + K_i \tag{62}
$$

<span id="page-8-2"></span>
$$
a = \frac{K_p}{K_p + K_i} \tag{63}
$$

de las especificaciones tengo que  $z_{1,2} = 0,562 \pm j0,409$ 

Aplicando la condición de ángulo para que  $z_{1,2}$  exista en el lugar de raíces y para ubicar el cero del PI.

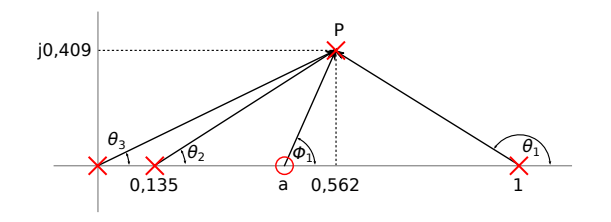

**Figura 7:** Condición de ángulo

<span id="page-8-0"></span>
$$
\phi_1 - \theta_1 - \theta_2 - 2\theta_3 = 180^\circ \tag{64}
$$

$$
\phi_1 = 180^\circ - \text{tg}^1 \frac{0,409}{a - 0,562} \tag{65}
$$

$$
\theta_1 = 180^\circ - \text{tg}^{\cdot 1} \frac{0,409}{1 - 0,562} = 136,96^\circ \tag{66}
$$

$$
\theta_2 = \text{tg}^{\text{-1}} \frac{0,409}{0,562 - 0,135} = 43,76^{\circ}
$$
 (67)

$$
\theta_3 = \text{tg}^{\cdot 1} \frac{0,409}{0,562} = 36^{\circ} \tag{68}
$$

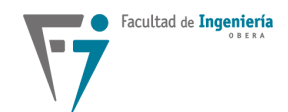

reescribimos la [\(64\)](#page-8-0)

$$
180^{\circ} - \text{tg}^{1} \frac{0,409}{a - 0,562} - 136,96^{\circ} - 43,76^{\circ} - 2 \times 36^{\circ} = -180^{\circ}
$$

$$
180^{\circ} - \text{tg}^{1} \frac{0,409}{a - 0.562} = 72,72^{\circ}
$$
(69)

$$
a = 0,562 = 72,72
$$
\n
$$
a = 0,562 = 72,72
$$
\n(22)

$$
\frac{0,409}{a-0,562} = \text{tg}(180^\circ - 72,72^\circ) = \text{tg}(107,28^\circ) = -3,21\tag{70}
$$

$$
a = 0,433 \tag{71}
$$

De la condición de módulo obtengo la ganancia para las raíces deseadas

$$
\frac{K|z-a|0,864}{|z|^2|z-1||z-0,135|} = 1
$$
\n(72)

$$
\frac{K 0,864 \sqrt{(0,562 - 0,433)^2 + 0,409^2}}{\sqrt{(0,562)^2 + 0,409^2} \sqrt{(0,562 - 1)^2 + 0,409^2} \sqrt{(0,562 - 0,135)^2 + 0,409^2}} = 1
$$
 (73)

$$
\Rightarrow K = 0,46 \tag{74}
$$

reemplazando en [\(62\)](#page-8-1) y en [\(63\)](#page-8-2)

$$
\frac{0,46 - K_i}{0,46 - K_i + K_i} = 0,433\tag{75}
$$

$$
\Rightarrow K_i = 0,260 \tag{76}
$$

$$
\Rightarrow K_p = 0, 2 \tag{77}
$$

## **Referencias**

[1] Apunte realizado por Dr. Fernando Botterón.